# **Table of Contents**

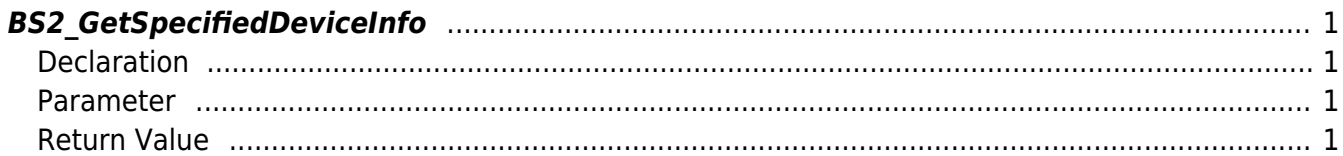

<span id="page-1-4"></span>**This page is not fully translated, yet. Please help completing the translation.** (remove this paragraph once the translation is finished)

[Device API](http://kb.supremainc.com/bs2sdk/doku.php?id=en:device_api) > [BS2\\_GetSpecifiedDeviceInfo](#page-1-4)

## <span id="page-1-0"></span>**BS2\_GetSpecifiedDeviceInfo**

[+ 2.6.3] Gets specified device information.

#### <span id="page-1-1"></span>**Declaration**

```
#include "BS_API.h"
```

```
int BS2 GetSpecifiedDeviceInfo(void* context, uint32 t deviceId,
BS2EnumSpecifiedDeviceInfo specifiedDeviceInfo, void* pOutDeviceInfo,
uint32_t nDeviceInfoSize, uint32_t* pOutDeviceInfoSize);
```
[See BS2SimpleDeviceInfo Structure](http://kb.supremainc.com/bs2sdk/doku.php?id=en:device_api#bs2simpledeviceinfo) [See BS2SimpleDeviceInfoEx Structure](http://kb.supremainc.com/bs2sdk/doku.php?id=en:device_api#bs2simpledeviceinfoex) [See BS2IPv6DeviceInfo Structure](http://kb.supremainc.com/bs2sdk/doku.php?id=en:device_api#bs2ipv6deviceinfo)

#### <span id="page-1-2"></span>**Parameter**

- [In] *context* : Context
- $\bullet$  [In] *deviceId* : Device ID
- [In] *specifiedDeviceInfo* : Device ID trying to get

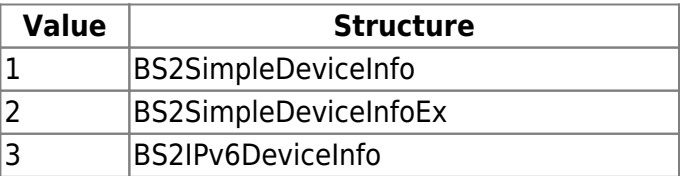

- [Out] *pOutDeviceInfo* : Address to store the device information
- [In] *nDeviceInfoSize* : Memory size of address to store the device information
- [Out] *pOutDeviceInfoSize* : Size of device information

### <span id="page-1-3"></span>**Return Value**

If successfully done, BS\_SDK\_SUCCESS will be returned. If there is an error, the corresponding error code will be returned.

From: <http://kb.supremainc.com/bs2sdk/>- **BioStar 2 Device SDK**

Permanent link: **[http://kb.supremainc.com/bs2sdk/doku.php?id=en:bs2\\_getspecifieddeviceinfo&rev=1559526836](http://kb.supremainc.com/bs2sdk/doku.php?id=en:bs2_getspecifieddeviceinfo&rev=1559526836)**

Last update: **2019/06/03 10:53**